## **Organização de Computadores Digitais - 5954008**

# 1. Informação Digital

### **Prof. Luiz Otavio Murta Jr**

Local: Depto. de Computação e Matemática (FFCLRP/USP)

**Organização de Computadores Digitais – IBM1096 1**

## **Principais Tópicos**

### **2. Revisão de Lógica Digital**

- 2.1. Álgebra Booleana
- 2.2. Portas Lógicas

### 2.3. Circuitos Combinatórios

2.4. Circuitos Sequenciais

- Historicamente, as CPUs sempre foram mais rápidas do que as memórias.
- Conforme memórias melhoraram as CPUs também se aperfeiçoaram, mantendo o desequilíbrio.
- Na verdade, à medida que fica possível colocar cada vez mais circuitos em um chip, os projetistas estão usando essas novas facilidades no paralelismo (*pipelining*) e em operação superescalar, fazendo as CPUs ficarem ainda mais velozes.
- Projetistas de memória costumam usar nova tecnologia para aumentar a capacidade de seus chips, e não a velocidade, portanto, parece que os problemas estão piorando com o passar do tempo.

- Na prática, o significado desse desequilíbrio é que, após emitir uma requisição de memória, a CPU não obterá a palavra de que necessita por muitos ciclos de CPU.
- Quanto mais lenta a memória, mais ciclos a CPU terá de esperar.
- Como já destacamos, há duas maneiras de tratar desse problema.
- O modo mais simples é somente iniciar READs (leituras) de memória quando elas forem encontradas, mas continuar executando e bloquear a CPU se uma instrução tentar usar a palavra de memória antes de ela chegar.
- Quanto mais lenta a memória, maior será a frequência desse problema e maior será a penalidade quando isso, de fato, ocorrer.

- Por exemplo, se uma instrução em cinco toca na memória e o tempo de acesso à memória for de cinco ciclos, o tempo de execução será o dobro daquele que teria sido na memória instantânea.
- Mas, se o tempo de acesso for de 50 ciclos, então o tempo de execução será elevado por um fator de 11 (5 ciclos para executar instruções mais 50 ciclos para esperar pela memória).
- A outra solução é ter máquinas que não ficam bloqueadas, mas, em vez disso, exigem que o compilador não gere código para usar palavras antes que elas tenham chegado.
- O problema é que é muito mais fácil falar dessa abordagem do que executá-la.

- Muitas vezes, não há nada mais a fazer após um LOAD (carregar), portanto, o compilador é forçado a inserir instruções NOP (nenhuma operação), que nada mais fazem do que ocupar um intervalo (*slot*) e gastar tempo.
- Com efeito, essa abordagem é um bloqueio de software em vez de um bloqueio de hardware, mas a degradação do desempenho é a mesma.
- Na verdade, o problema não é tecnológico, mas econômico.
- Os engenheiros sabem como construir memórias tão rápidas quanto as CPUs, mas para que executem a toda velocidade, elas têm de estar localizadas no chip da CPU
	- (porque passar pelo barramento para alcançar a memória é uma operação muito lenta).

- Instalar uma memória grande no chip da CPU faz com que esta fique maior e, portanto, mais cara. Ainda que o custo não fosse uma questão a considerar, há limites de tamanho para um chip de CPU.
- Assim, a opção se resume a ter uma pequena quantidade de memória rápida ou uma grande quantidade de memória lenta.
- O que nós gostaríamos de ter é uma grande quantidade de memória rápida a um preço baixo.
- O interessante é que há técnicas conhecidas para combinar uma pequena quantidade de memória rápida com uma grande quantidade de memória lenta para obter (quase) a velocidade da memória rápida e a capacidade da memória grande a um preço módico.

- A memória pequena e rápida é denominada cache (do francês cacher, que significa "esconder" e se pronuncia "késh").
- Em seguida, descreveremos brevemente como as caches são usadas e como funcionam.
- A ideia básica de uma cache é simples: as palavras de memória usadas com mais frequência são mantidas na cache.
- Quando a CPU precisa de uma palavra, ela examina em primeiro lugar a cache.
- Somente se a palavra não estiver ali é que ela recorre à memória principal.
- Se uma fração substancial das palavras estiver na cache, o tempo médio de acesso pode ser muito reduzido.

- Assim, o sucesso ou o fracasso depende da fração das palavras que estão na cache.
- Há anos todos sabemos que programas não acessam suas memórias de forma totalmente aleatória.
- Se uma dada referência à memória for para o endereço A, é provável que a próxima estará na vizinhança geral de A. Um exemplo simples é o próprio programa.
- Exceto quando se trata de desvios e de chamadas de procedimento, as instruções são buscadas em localizações consecutivas da memória.
- Além do mais, grande parte do tempo de execução de um programa é gasto em laços, nos quais um número limitado de instruções é executado repetidas vezes.

- De modo semelhante, é provável que um programa de manipulação de matrizes fará muitas referências à mesma matriz antes de passar para outra coisa qualquer.
- A observação de que referências à memória feitas em qualquer intervalo de tempo curto tendem a usar apenas uma pequena fração da memória total é denominada princípio da localidade, e forma a base de todos os sistemas de cache.
- A ideia geral é que, quando uma palavra for referenciada, ela e algumas de suas vizinhas sejam trazidas da memória grande e lenta para a cache, de modo que, na próxima vez em que for usada, ela possa ser acessada rapidamente.
- Um arranjo comum da CPU, cache e memória principal é ilustrado na próxima figura.

- Se uma palavra for lida ou escrita *k* vezes em um curto intervalo de tempo, o computador precisará de 1 referência à memória lenta e *k* – 1 referências à memória rápida. Quanto maior for *k*, melhor será o desempenho global.
- **A localização lógica da cache é entre a CPU e a memória principal. Em termos físicos, há diversos lugares em que ela poderia estar localizada.**

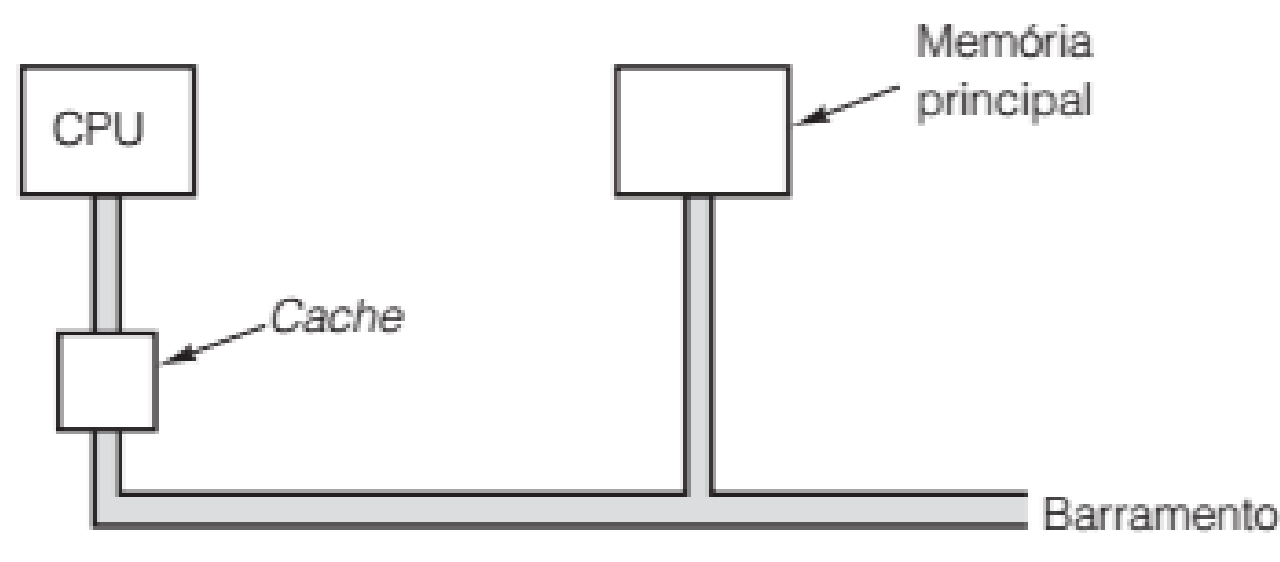

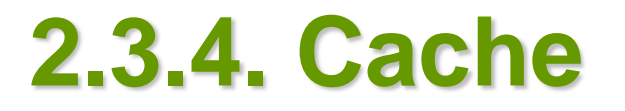

- Podemos formalizar esse cálculo introduzindo
	- *c*, o tempo de acesso à cache;
	- *m*, o tempo de acesso à memória principal;
	- e *h*, a taxa de acerto, que é a fração de todas as referências que podem ser satisfeitas através da cache.
- Em nosso pequeno exemplo do parágrafo anterior,
	- $h = (k 1)/k$ .
- Alguns autores também definem a taxa de falha (na cache), que é
	- $-1 h$ .
- Com essas definições, podemos calcular o tempo de acesso médio como segue:
	- $tempo$  de acesso médio =  $c + (1 h)$  *m*

- À medida que *h →* 1, todas as referências podem ser satisfeitas fora da cache e o tempo de acesso médio se aproxima de *c*.
- Por outro lado, à medida que *h →* 0, toda vez será necessária uma referência à memória,
	- portanto, o tempo de acesso se aproxima de  $c + m$ , primeiro um tempo para verificar a cache (sem sucesso) e então um tempo *m* para fazer a referência à memória.
- Em alguns sistemas, a referência à memória pode ser iniciada em paralelo com a busca na cache,
	- de modo que, se ocorrer uma falha na cache (*cache miss*), o ciclo da memória já terá sido iniciado.
- Contudo, essa estratégia requer que a memória possa ser interrompida se houver uma presença na cache (*cache hit*), o que torna a implantação mais complicada.

- Usando o princípio da localidade como guia, memórias principais e caches são divididas em blocos de tamanho fixo.
- Ao nos referirmos a esses blocos dentro da cache, eles costumam ser chamados de linhas de cache.
- Quando a busca na cache falha, toda a linha de cache é carregada da memória principal para a cache, e não apenas a palavra que se quer.
	- Por exemplo, com uma linha de cache de 64 bytes de tamanho, uma referência ao endereço de memória 260 puxará a linha que consiste nos bytes 256 a 319 para uma linha de cache.
- Com um pouco de sorte, algumas das outras palavras na linha de cache também serão necessárias em breve.

- Esse tipo de operação é mais eficiente do que buscar palavras individuais porque é mais rápido buscar *k* palavras de uma vez só do que uma palavra *k* vezes.
- Além disso, ter entradas de cache de mais do que uma palavra significa que há menor número delas; por conseguinte, é preciso menos memória auxiliar (overhead).
- Por fim, muitos computadores podem transferir 64 ou 128 bits em paralelo em um único ciclo do barramento, até mesmo em máquinas de 32 bits.

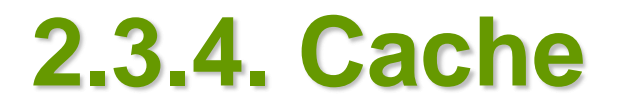

- O projeto de cache é uma questão de importância cada vez maior para CPUs de alto desempenho.
- Um aspecto é o tamanho da cache.
	- Quanto maior, melhor seu funcionamento, mas também maior é o custo.
- Um segundo aspecto é o tamanho da linha de cache.
	- Uma cache de 16 KB pode ser dividida em até 1.024 linhas de 16 bytes, 2.048 linhas de 8 bytes e outras combinações.
- Um terceiro aspecto é a maneira de organização, isto é, como ela controla quais palavras de memória estão sendo mantidas no momento.
- Um quarto aspecto do projeto é se as instruções e dados são mantidos na mesma cache ou em caches diferentes.

- Ter uma cache unificada (instruções e dados usam a mesma cache) é um projeto mais simples e mantém automaticamente o equilíbrio entre buscas de instruções e buscas de dados.
	- No entanto, a tendência hoje é uma cache dividida, com instruções em uma cache e dados na outra.
- Esse projeto também é denominado arquitetura Harvard
	- essa referência volta ao passado até o computador Mark III de Howard Aiken, que tinha memórias diferentes para instruções e dados.
- A força que impele os projetistas nessa direção é a utilização muito difundida de CPUs com paralelismo (*pipelined*).

- A unidade de busca de instrução precisa acessar instruções ao mesmo tempo em que a unidade de busca de operandos precisa de acesso aos dados.
- Uma cache dividida permite acessos paralelos; uma cache unificada, não.
- Além disso, como as instruções não são modificadas durante a execução, o conteúdo da cache de instrução nunca tem de ser escrito de volta na memória.
- Por fim, um quinto aspecto é o número de caches.
	- Hoje em dia não é incomum ter chips com uma cache primária no chip, uma cache secundária fora dele, mas no mesmo pacote do chip da CPU, e uma terceira cache ainda mais distante.

- Desde os primeiros dias da memória de semicondutor até o início da década 1990, a memória era fabricada, comprada e instalada como chips únicos.
- As densidades dos chips iam de 1 K bits até 1 M bits e além, mas cada chip era vendido como uma unidade separada.
- Os primeiros PCs costumavam ter soquetes vazios nos quais podiam ser ligados chips de memória adicionais, se e quando o comprador precisasse deles.
- Desde o início da década de 1990, usa-se um arranjo diferente.
- Um grupo de chips, em geral 8 ou 16, é montado em uma minúscula placa de circuito impresso e vendido como uma unidade.

- Essa unidade é denominada:
	- **SIMM (Single Inline Memory Module módulo único de memória** em linha),
	- ou DIMM (Dual Inline Memory Module módulo duplo de memória em linha), dependendo se tem uma fileira de conectores de um só lado ou de ambos os lados da placa.
- Os SIMMs têm um conector de borda com 72 contatos e transferem 32 bits por ciclo de clock.
- Os DIMMs em geral têm conectores de borda com 120 contatos em cada lado da placa, perfazendo um total de 240 contatos e transferem 64 bits por ciclo de clock.
- Os mais comuns hoje são os DIMMs DDR3, que é a terceira versão das memórias de taxa dupla. Um exemplo típico de DIMM é ilustrado na figura a seguir.

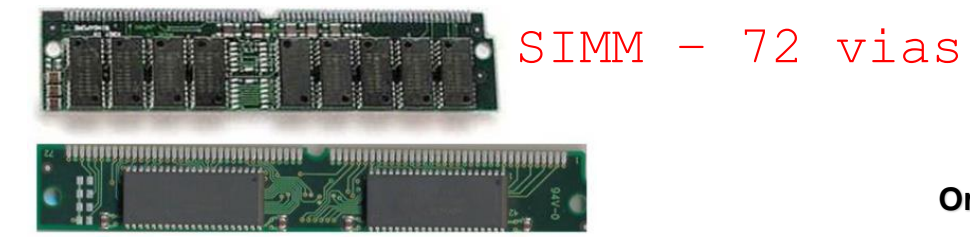

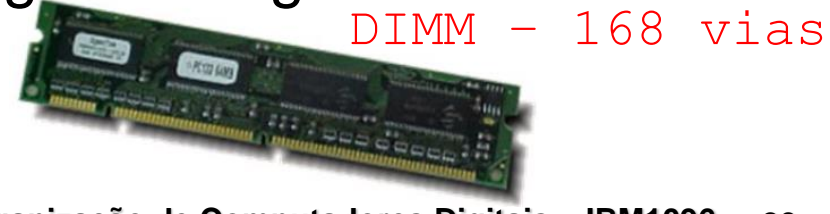

• Visão superior de um DIMM de 4 GB, com oito chips de 256 MB em cada lado. O outro lado tem a mesma aparência.

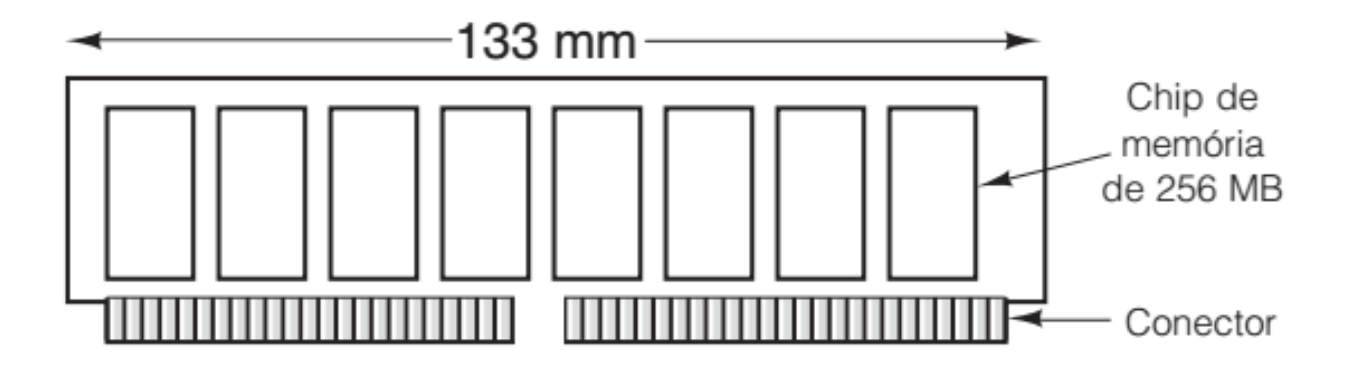

- Uma configuração típica de DIMM poderia ter oito chips de dados com 256 MB cada.
- Então, o módulo inteiro conteria 2 GB.
- Muitos computadores têm espaço para quatro módulos, o que dá uma capacidade total de 8 GB se usarem módulos de 2 GB e mais, se usarem módulos maiores.
- Um DIMM fisicamente menor, denominado SO-DIMM (*Small Outline* DIMM – DIMM pequeno perfil) é usado em notebooks.
- Pode-se adicionar um bit de paridade ou correção de erro aos DIMMS, porém, visto que a taxa média de erro de um módulo é de um erro a cada dez anos, na maioria dos computadores de uso comum e doméstico, detecção e correção de erros são omitidas.

• Hierarquia de memória de cinco níveis.

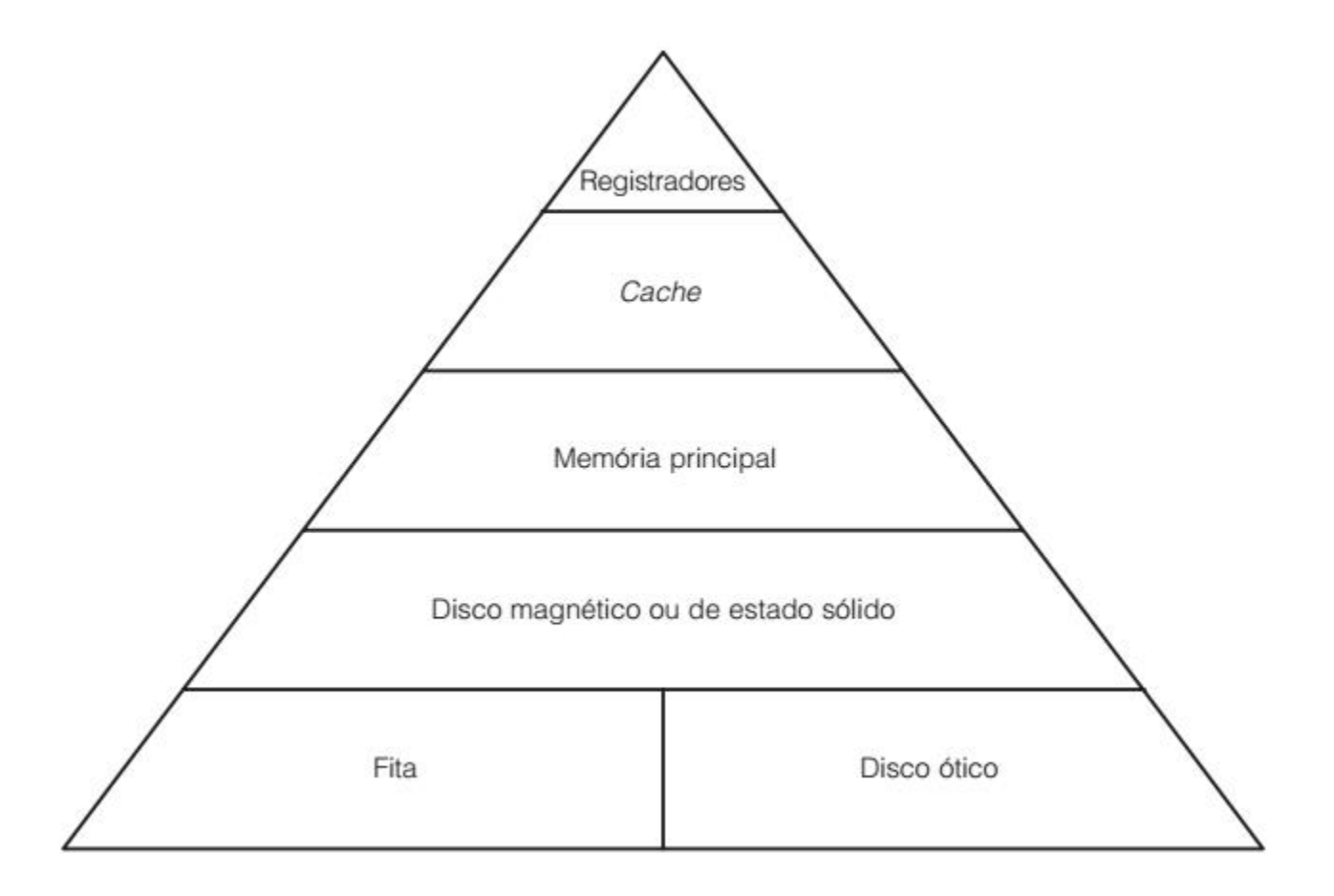

- Os discos dos modernos computadores pessoais evoluíram daquele usado no IBM PC XT,
	- que era um disco Seagate de 10 MB controlado por um controlador de disco Xebec em um cartão de encaixe (plug-in).
- O disco Seagate tinha 4 cabeçotes, 306 cilindros e 17 setores por trilha.
	- O controlador conseguia manipular dois drives.
- O sistema operacional lia e escrevia em um disco colocando parâmetros em registradores da CPU e então chamando o BIOS (Basic Input Output System – sistema básico de entrada e saída) localizado na memória somente de leitura do PC.
- O BIOS emitia as instruções de máquina para carregar os registradores do controlador de disco que iniciava as transferências.

- A tecnologia evoluiu rapidamente e passou do controlador em uma placa separada para o controlador integrado com os drives,
	- começando com drives IDE (Integrated Drive Electronics eletrônica integrada ao drive) em meados da década de 1980.
- Contudo, as convenções de chamada do BIOS não foram alteradas por causa da compatibilidade.
- Essas convenções de chamada endereçavam setores dando seus números de cabeçote, cilindro e setor, sendo que a numeração de cabeçotes e cilindros começava em 0, e de setores, em 1.
- Essa escolha provavelmente se deveu a um erro da parte do programador original do BIOS, que escreveu sua obraprima em assembler 8088.

- Com 4 bits para o cabeçote, 6 bits para o setor e 10 bits para o cilindro, o drive máximo podia ter 16 cabeçotes, 63 setores e 1.024 cilindros, para um total de 1.032.192 setores.
- Esse drive máximo tinha uma capacidade de 504 MB, o que devia parecer uma infinidade naquela época, porém, agora, decerto não.
	- (Hoje você criticaria uma nova máquina que não pudesse manipular drives maiores do que 1.000 TB?)
- Infelizmente, não passou muito tempo e apareceram drives acima de 504 MB, mas com a geometria errada
	- (por exemplo, 4 cabeçotes, 32 setores e 2.000 cilindros totalizam 256.000 setores).
- O sistema operacional não conseguia endereçá-los de modo algum, por causa das convenções de chamada do BIOS há muito cristalizadas.

- O resultado é que os controladores de disco começaram a mentir, fingindo que a geometria estava dentro dos limites do BIOS embora, na verdade, estivesse remapeando a geometria virtual para a geometria real.
- Embora essa técnica funcionasse, causava grandes estragos nos sistemas operacionais que posicionavam dados cuidadosamente para minimizar tempos de busca.
- Com o tempo, os drives IDE evoluíram para drives EIDE
	- (*Extended* IDE IDE estendido),
- que também suportavam um segundo esquema de endereçamento denominado LBA
	- (*Logical Block Addressing* endereçamento de blocos lógicos),
- que numera os setores começando em 0 até um máximo de  $2^{28} - 1$ .

 $E-TDE$ 

- Esse esquema requer que o controlador converta endereços LBA para endereços de cabeçote:
	- setor e cilindro, mas ultrapassa o limite de 504 MB.
- Infelizmente, ele criava um novo gargalo a  $2^{28} \times 2^9$  bytes (128 GB).
- Em 1994, quando foi adotado o padrão EIDE, ninguém poderia imaginar discos de 128 GB.
- Comitês de padronização, assim como os políticos, têm tendência de empurrar problemas para que o próximo comitê os resolva.
- Drives e controladores EIDE também tinham outras melhorias.
- Por exemplo, controladores EIDE podiam ter dois canais, cada um com um drive primário e um secundário.

- Esse arranjo permitia um máximo de quatro drives por controlador.
- Drives de CD-ROM e DVD também eram suportados, e a taxa de transferência aumentou de 4 MB/s para 16,67 MB/s.
- Enquanto a tecnologia de disco continuava a melhorar, o padrão EIDE continuava a evoluir,
	- mas, por alguma razão, o sucessor do EIDE foi denominado ATA-3 (AT *Attachment*), uma referência ao IBM PC/AT (onde AT se referia à então "tecnologia avançada" – *Advanced Technology* – de uma CPU de 16 bits executando em 8 MHz).
- Na edição seguinte, o padrão recebeu o nome de ATAPI-4 (ATA *Packet Interface* – interface de pacotes ATA) e a velocidade aumentou para 33 MB/s.
- Com o ATAPI-5, ela alcançou 66 MB/s.

- Nessa época, o limite de 128 GB imposto pelos endereços LBA de 28 bits estava ficando cada vez mais ameaçador, portanto, o ATAPI-6 alterou o tamanho do LBA para 48 bits.
- O novo padrão entrará em dificuldade quando os discos chegarem a  $2^{48} \times 2^9$  bytes (128 PB).
- Com um aumento de capacidade de 50% ao ano, o limite de 48 bits deverá durar até mais ou menos 2035.
- A melhor aposta é que o tamanho do LBA alcance 64 bits.
- O padrão ATAPI-6 também aumentou a taxa de transferência para 100 MB/s e atacou a questão do ruído do disco pela primeira vez.
- O padrão ATAPI-7 é uma ruptura radical com o passado.

- Em vez de aumentar o tamanho do conector do drive (para aumentar a taxa de dados),
	- esse padrão usa o que é chamado ATA serial para transferir 1 bit por vez por um conector de 7 pinos a velocidades que começam em 150 MB/s e que, com o tempo, espera-se que alcancem 1,5 GB/s.
- Substituir o atual cabo plano de 80 fios por um cabo redondo com apenas alguns milímetros a mais de espessura melhora o fluxo de ar dentro do computador.
- Além disso, o ATA serial usa 0,5 volt para sinalização (em comparação com os 5 volts dos *drivers* ATAPI-6), o que reduz o consumo de energia.
- É provável que, hoje, todos os computadores novos usam interface ATA serial (SATA).

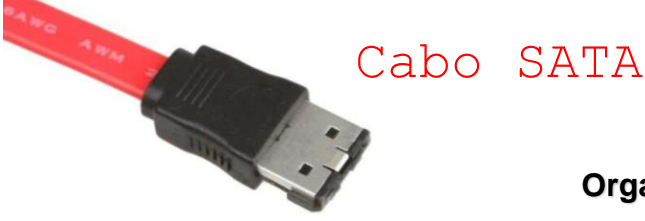

- O desempenho da CPU vem tendo aumento exponencial na última década e dobra a cada 18 meses mais ou menos.
- O mesmo não acontece com o desempenho do disco. Na década de 1970, os tempos médios de busca em discos de minicomputadores eram de 50 a 100 ms.
	- Agora, são de 10 ms.
- Na maioria das indústrias técnicas
	- (por exemplo, automóveis ou aviação),
- um fator de 5 a 10 de melhoria de desempenho em duas décadas seria uma grande notícia, mas na indústria de computadores isso é constrangedor.
- Assim, a lacuna entre o desempenho da CPU e o do disco ficou cada vez maior com o passar do tempo.

RAIDs níveis 0 a 5. Os drives de backup e, paridade estão sombreados.

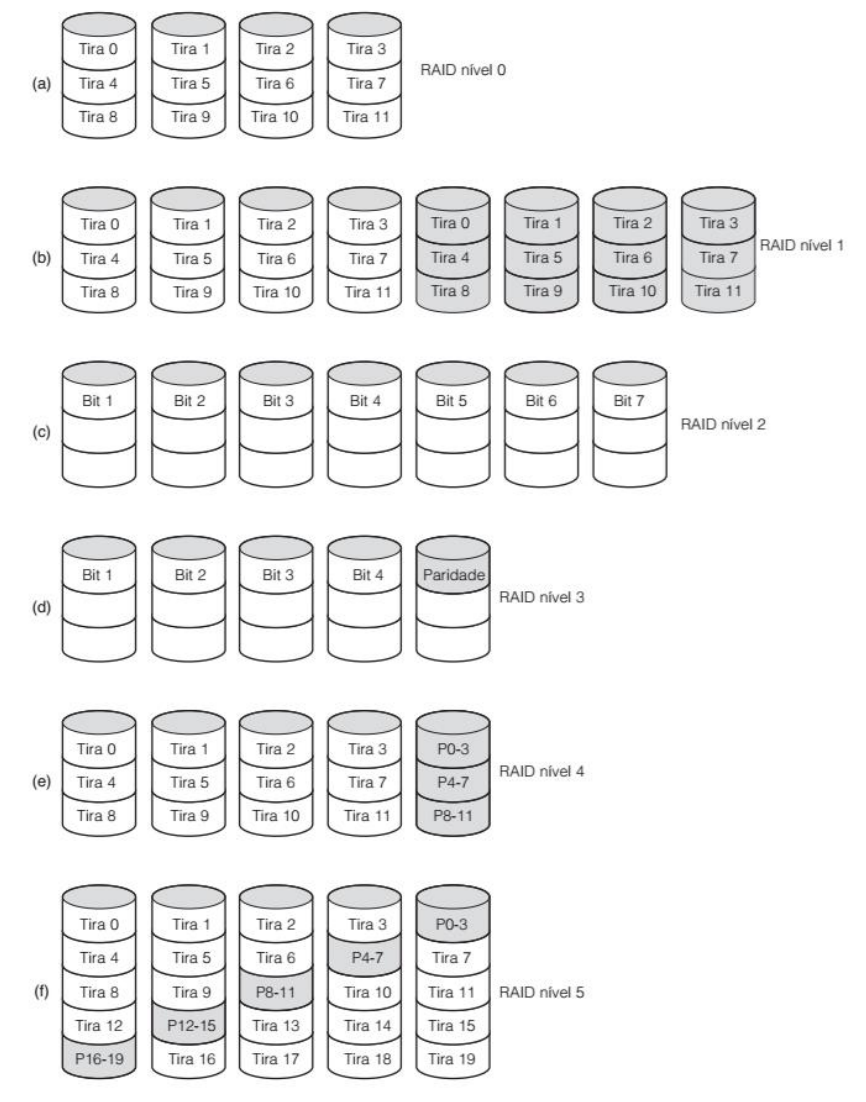

#### **Organização de Computadores Digitais – IBM1096 33**

- Como vimos, muitas vezes é usado processamento paralelo para acelerar o desempenho da CPU.
- Ao longo dos anos, ocorreu a várias pessoas que a E/S paralela também poderia ser uma boa ideia.
- Em seu artigo de 1988, Patterson et al. sugeriram seis organizações específicas de disco que poderiam ser usadas para melhorar o desempenho, a confiabilidade do disco, ou ambos (Patterson et al., 1988).
- Essas ideias logo foram adotadas pela indústria e deram origem a uma nova classe de dispositivos de E/S, denominados RAID.
- Patterson et al. definiram RAID como *Redundant Array of Inexpensive Disks* (arranjo redundante de discos baratos), mas a indústria redefiniu o I como "independente" em vez de barato (*inexpensive*) – talvez para que pudessem usar discos caros?

- Já que também era preciso ter um vilão
	- (como no caso RISC versus CISC, também devido a Patterson),
	- nesse caso o bandido era o SLED (*Single Large Expensive Disk* disco único grande e caro).
- A ideia fundamental de um RAID é instalar uma caixa cheia de discos próxima ao computador,
	- em geral um grande servidor, substituir a placa do controlador de disco por um controlador RAID,
	- copiar os dados para o RAID e então continuar a execução normal.
- Em outras palavras, um RAID deveria parecer um SLED para o sistema operacional, mas ter melhor desempenho e melhor confiabilidade.

- Uma vez que discos SCSI têm bom desempenho, baixo preço e a capacidade de ter até 7 drives em um único controlador (15 para o wide SCSI),
	- é natural que a maioria dos RAIDs consista em um controlador RAID SCSI mais uma caixa de discos SCSI que parecem para o sistema operacional como um único disco grande.
- Portanto, não é preciso alterar software para usar o RAID, um ótimo argumento de venda para muitos administradores de sistemas.
- Além de parecerem um disco único para o *software*,
	- há uma propriedade comum a todos os RAIDs,
	- que é a distribuição dos dados pelos drives para permitir operação paralela.

- Patterson et al. definiram vários esquemas diferentes para fazer isso e, agora, eles são conhecidos como RAID nível 0 até RAID nível 5.
- Além disso, há alguns outros níveis menos importantes que não discutiremos.
- O termo "nível" é, de certa maneira, uma denominação imprópria,
	- não há nenhuma hierarquia envolvida;
	- há seis diferentes organizações possíveis,
	- cada qual com uma mistura diferente de características de confiabilidade e desempenho.
- O RAID nível 0 é ilustrado na figura consiste em ver o disco virtual simulado pelo RAID como se fosse dividido em tiras de k setores cada: os setores 0 a k – 1 são a tira 0, os setores k a 2k – 1 são a tira 1 e assim por diante.

RAIDs nível 0. Os drives de backup e, paridade estão sombreados.

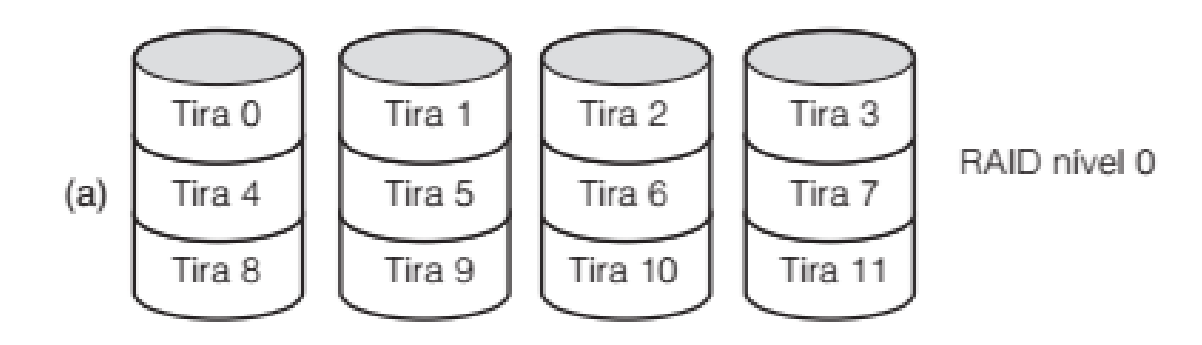

- Para  $k = 1$ , cada tira é um setor; para  $k = 2$ , uma tira são dois setores etc.
- A organização RAID nível 0 escreve tiras consecutivas nos drives por alternância circular, como demonstrado na figura para um RAID com quatro drives de disco.
- Essa distribuição de dados por múltiplos drives é denominada *striping* (ou segmentação).
	- Por exemplo, se o *software* emitir um comando para ler um bloco de dados que consiste em quatro tiras consecutivas e começa na borda da tira, o controlador RAID o subdividirá em quatro comandos separados, um para cada disco, e fará com que eles funcionem em paralelo.
- Assim, temos E/S paralela sem que o software saiba disso.

- O RAID nível 0 funciona melhor com requisições grandes; quanto maiores, melhor.
- Se uma requisição for maior do que o número de drives vezes o tamanho da tira, alguns drives receberão múltiplas requisições, de modo que, quando terminam a primeira, iniciam a segunda.
	- Cabe ao controlador dividir a requisição e alimentar os comandos adequados aos discos adequados na sequência certa e então agrupar os resultados na memória corretamente.
- O desempenho é excelente e a execução é direta.
- O RAID nível 0 funciona pior com sistemas operacionais que costumam requisitar dados a um setor por vez.
- Os resultados serão corretos, mas não há paralelismo e, por conseguinte, nenhum ganho de desempenho.

- Outra desvantagem dessa organização é que a confiabilidade é potencialmente pior do que ter um SLED.
- Se um RAID consistir em quatro discos, cada um com um tempo médio de falha de 20 mil horas,
	- mais ou menos uma vez a cada 5 mil horas um drive falhará e haverá perda total de dados.
- Um SLED com um tempo médio de falha de 20 mil horas seria quatro vezes mais confiável.
- Como não há nenhuma redundância presente nesse projeto, na realidade ele não é um RAID verdadeiro.
- A próxima opção, RAID nível 1, mostrada na figura, é um RAID verdadeiro.
- Ele duplica todos os discos, portanto, há quatro discos primários e quatro de backup.

RAIDs nível 1. Os drives de backup e, paridade estão sombreados.

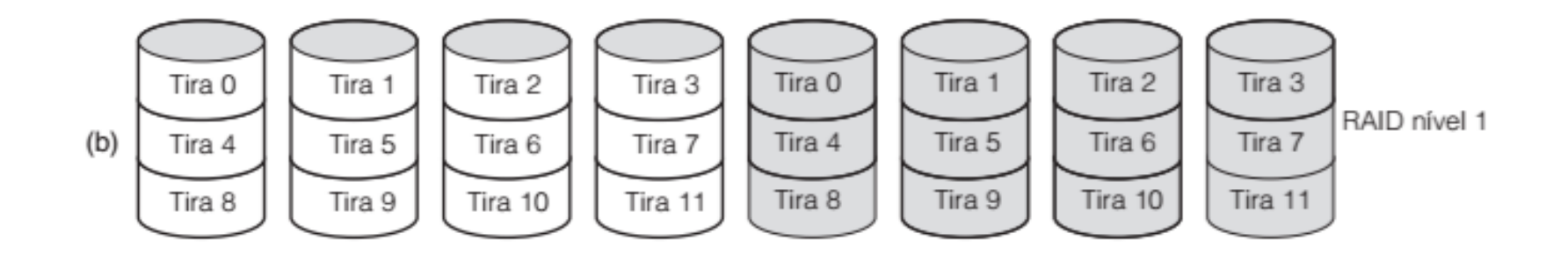

- Para uma escrita, cada tira é escrita duas vezes.
- Para uma leitura, qualquer das duas cópias pode ser usada, distribuindo a carga por mais drives.
- Por conseguinte, o desempenho da escrita não é melhor do que o de um único drive, mas o de leitura pode ser duas vezes melhor.
- A tolerância a falhas é excelente: se um drive falhar, basta usar a outra cópia em seu lugar.
- A recuperação consiste na simples instalação de um novo drive e em copiar todo o drive de backup para ele.
- Ao contrário dos níveis 0 e 1, que trabalham com tiras de setores, o RAID nível 2 trabalha por palavra, possivelmente até por byte.

RAIDs nível 2. Os drives de backup e, paridade estão sombreados.

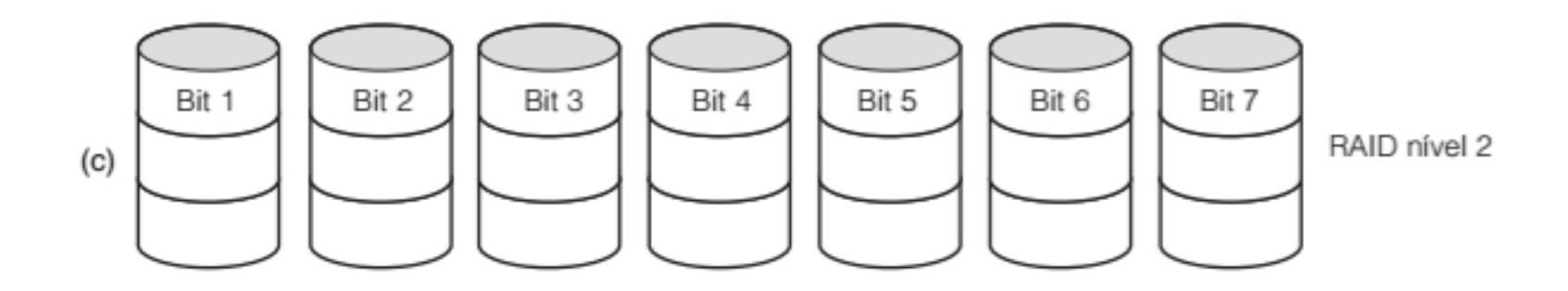

- Imagine dividir cada byte do disco virtual único em um par de nibbles de 4 bits e então acrescentar um código de Hamming a cada um para formar uma palavra de 7 bits, dos quais os bits 1, 2 e 4 fossem de paridade.
- Imagine ainda que a posição do braço e a posição rotacional dos sete drives da figura fossem sincronizadas.
- Então, seria possível escrever a palavra de 7 bits codificada por Hamming nos sete drives, um bit por drive.

RAIDs níveis 0 a 5. Os drives de backup e, paridade estão sombreados.

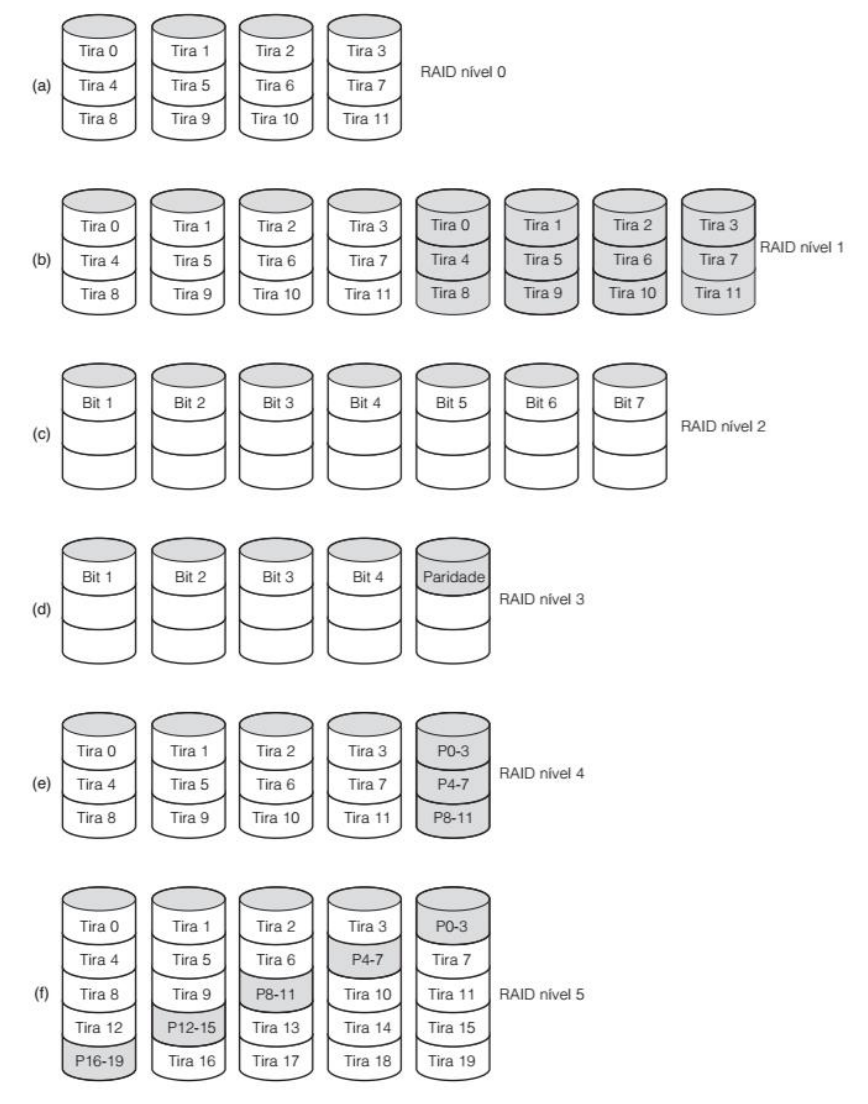

#### **Organização de Computadores Digitais – IBM1096 46**

- O RAID nível 3, ilustrado na figura, é uma versão simplificada do RAID nível 2.
- Nesse arranjo, um único bit de paridade é computado para cada palavra de dados e escrito em um drive de paridade.
- Como no RAID nível 2, os drives devem estar em exata sincronia, uma vez que palavras de dados individuais estão distribuídas por múltiplos drives.
- RAIDs níveis 4 e 5 de novo trabalham com tiras, e não com palavras individuais com paridade, e não requerem drives sincronizados.

RAIDs nível 3. Os drives de backup e, paridade estão sombreados.

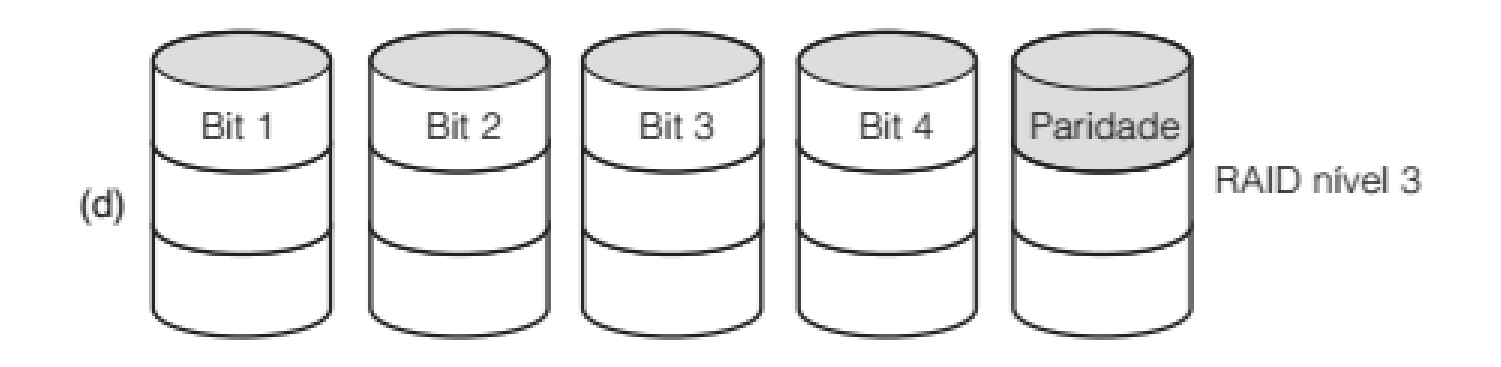

- O RAID nível 4 [veja a figura] é como o RAID nível 0, com paridade tira por tira escrita em um drive extra.
- Por exemplo, se cada tira tiver k bytes de comprimento, todas as tiras passam por uma operação de EXCLUSIVE OR, resultando em uma tira de paridade de k bytes de comprimento.
- Se um drive falhar, os bytes perdidos podem ser recalculados com base no drive de paridade.

RAIDs nível 4. Os drives de backup e, paridade estão sombreados.

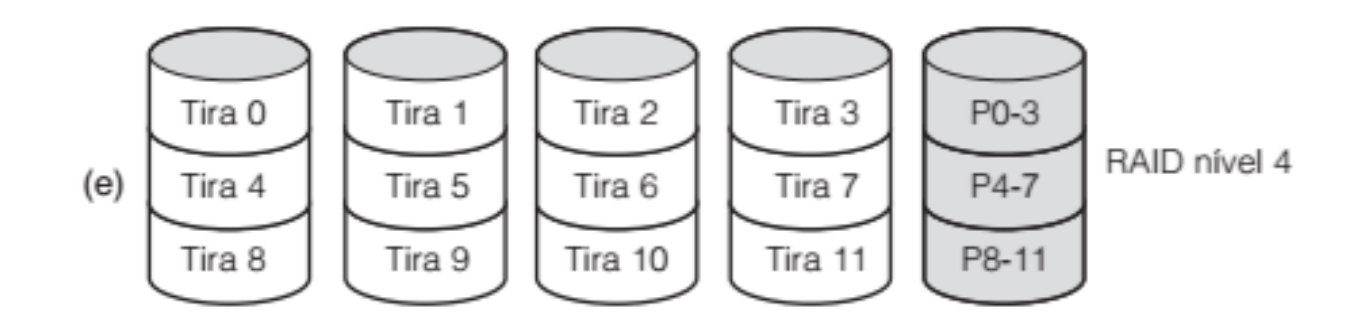

- O RAID nível 4 [veja a figura] é como o RAID nível 0, com paridade tira por tira escrita em um drive extra.
- Por exemplo, se cada tira tiver k bytes de comprimento, todas as tiras passam por uma operação de EXCLUSIVE OR, resultando em uma tira de paridade de k bytes de comprimento.
- Se um drive falhar, os bytes perdidos podem ser recalculados com base no drive de paridade.

- Esse projeto protege contra a perda de um drive, mas seu desempenho é medíocre para pequenas atualizações.
- Se um setor for alterado, é necessário ler todos os drives para recalcular a paridade que, então, precisará ser reescrita.
- Como alternativa, ele pode ler os velhos dados de usuário e os velhos dados de paridade e recalcular nova paridade, e partir deles.
- Mesmo com essa otimização, uma pequena atualização requer duas leituras e duas escritas, o que é, claramente, um mau arranjo.

- Como consequência da carga pesada sobre o drive de paridade, ele pode se tornar um gargalo.
- Esse gargalo é eliminado no RAID nível 5 distribuindo os bits de paridade uniformemente por todos os drives, por alternância circular, conforme mostra a figura.
- Contudo, no evento de uma falha de drive, a reconstrução do drive danificado é um processo complexo.

RAIDs nível 5. Os drives de backup e, paridade estão sombreados.

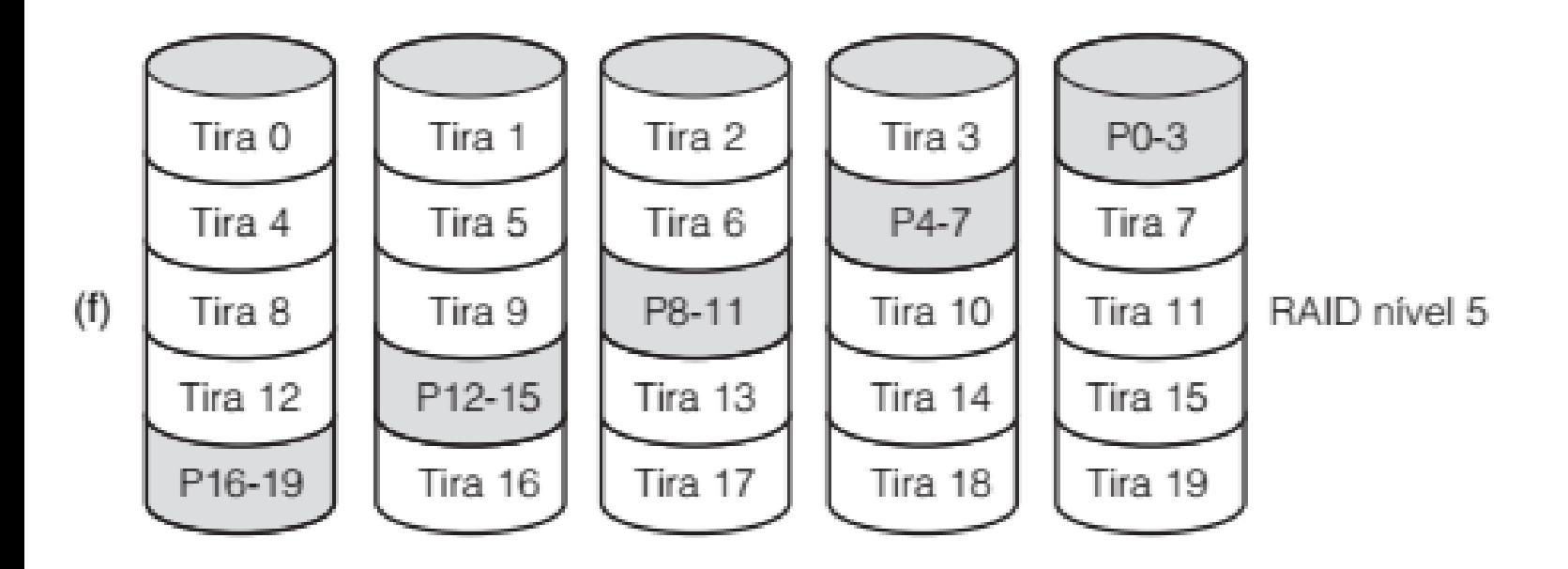

• Uma célula de memória flash.

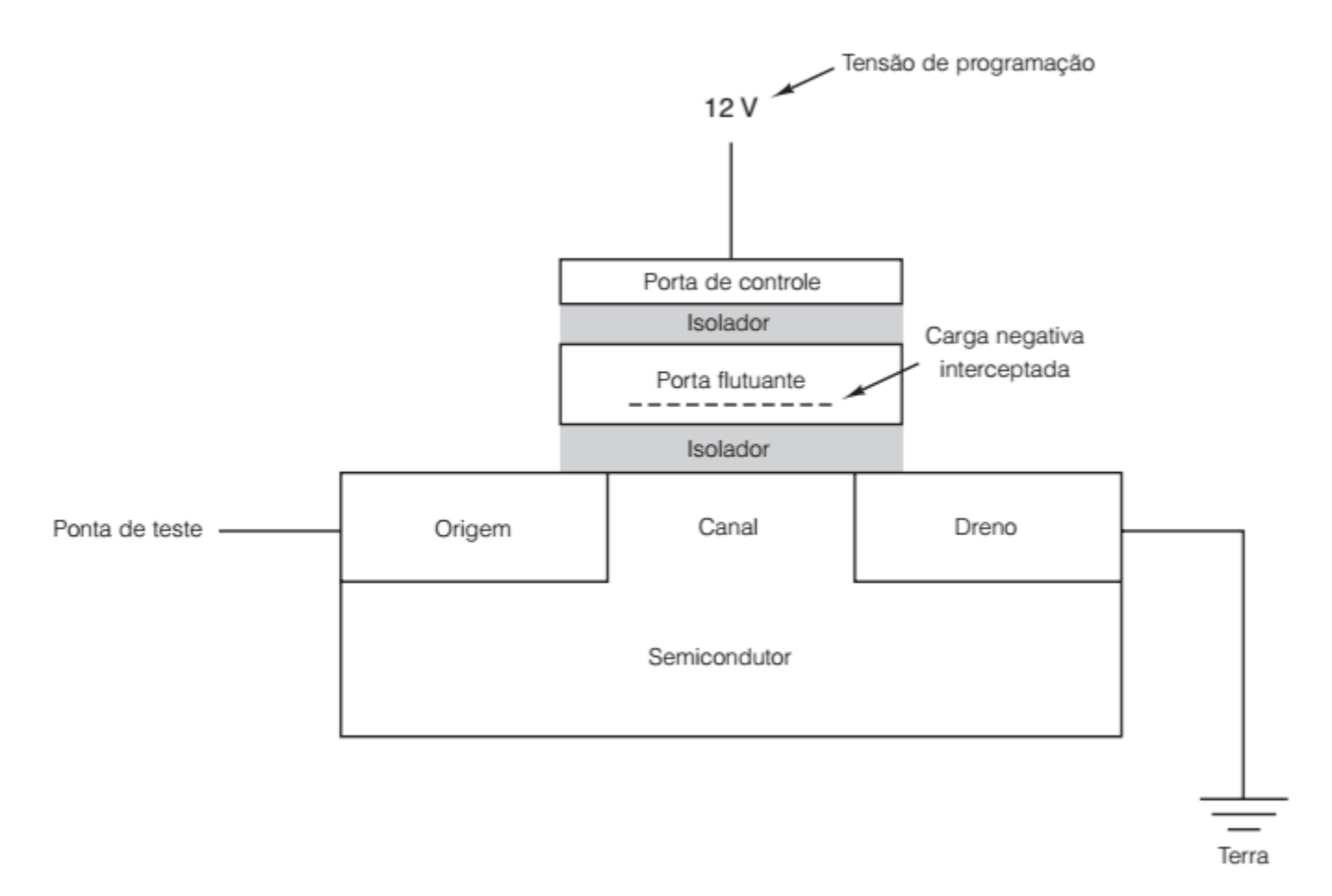

- Os discos flash são compostos de muitas células de memória flash em estado sólido.
- As células da memória flash são feitas de um único transistor flash especial.
- Uma célula de memória flash aparece na figura.
- Embutido no transistor há uma porta flutuante que pode ser carregada e descarregada usando altas voltagens.
- Antes de ser programada, a porta flutuante não afeta a operação do transistor, atuando como um isolador extra entre a porta de controle e o canal do transistor.
- Se a célula flash for testada, ela atuará como um transistor simples.

- Para programar uma célula de bit flash, uma alta tensão
	- (no mundo dos computadores, 12 V é uma alta tensão)
- é aplicada à porta de controle, que acelera o processo de injeção de portadora quente na porta flutuante.
- Os elétrons são embutidos na porta flutuante, que coloca uma carga negativa interna no transistor flash.
- A carga negativa embutida aumenta a tensão necessária para ligar o transistor flash e, testando se o canal liga ou não com uma tensão alta ou baixa,
	- é possível determinar se a porta flutuante está carregada ou não, resultando em um valor 0 ou 1 para a célula flash.
- A carga embutida permanece no transistor, mesmo que o sistema perca a alimentação, tornando a célula de memória flash não volátil.

- Visto que os SSDs são basicamente memória, eles possuem desempenho superior aos discos giratórios, com tempo de busca zero.
- Enquanto um disco magnético típico pode acessar dados em até 100 MB/s, um SSD pode operar duas a três vezes mais rápido.
- E como o dispositivo não possui partes móveis, ele é muito adequado para uso em notebooks, onde trepidações e movimentos não afetarão sua capacidade de acessar dados.

• Drive SSD.

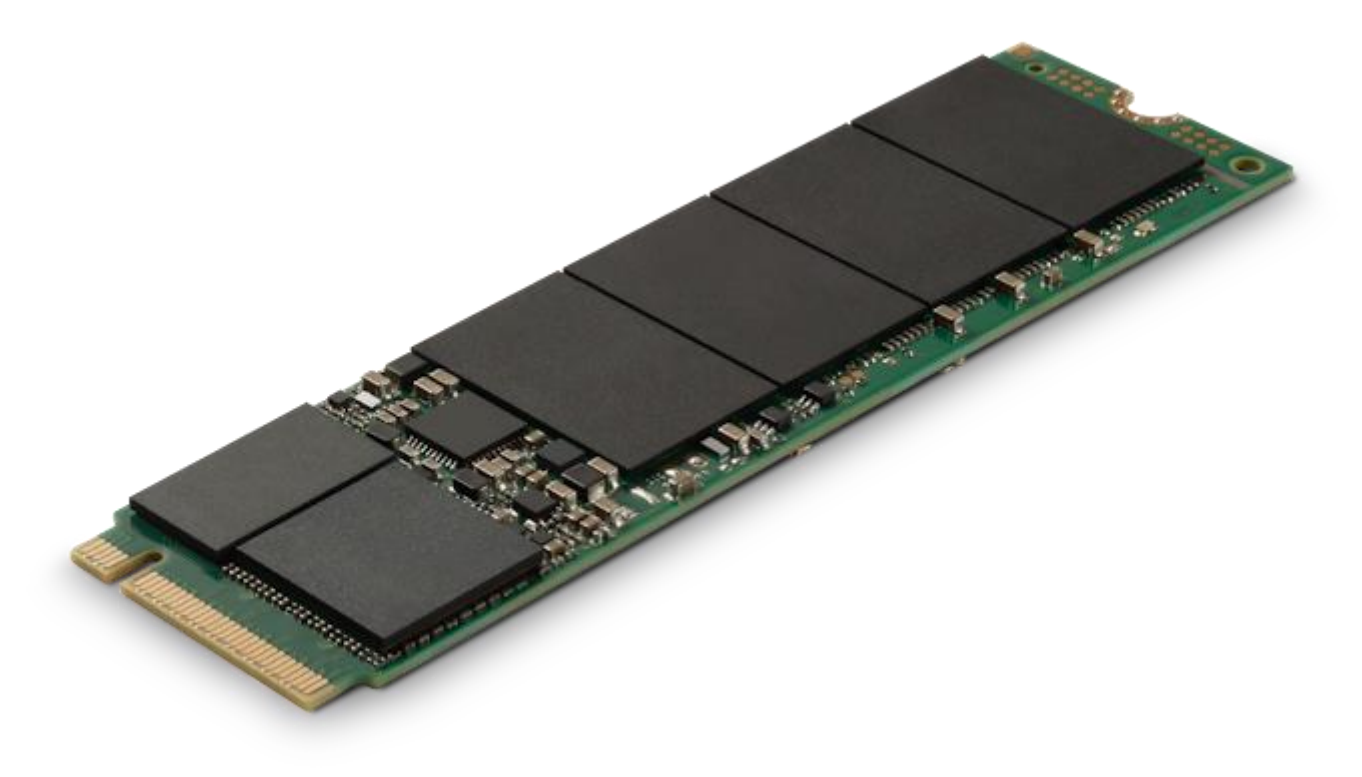

• Comparação entre HD e SSD.

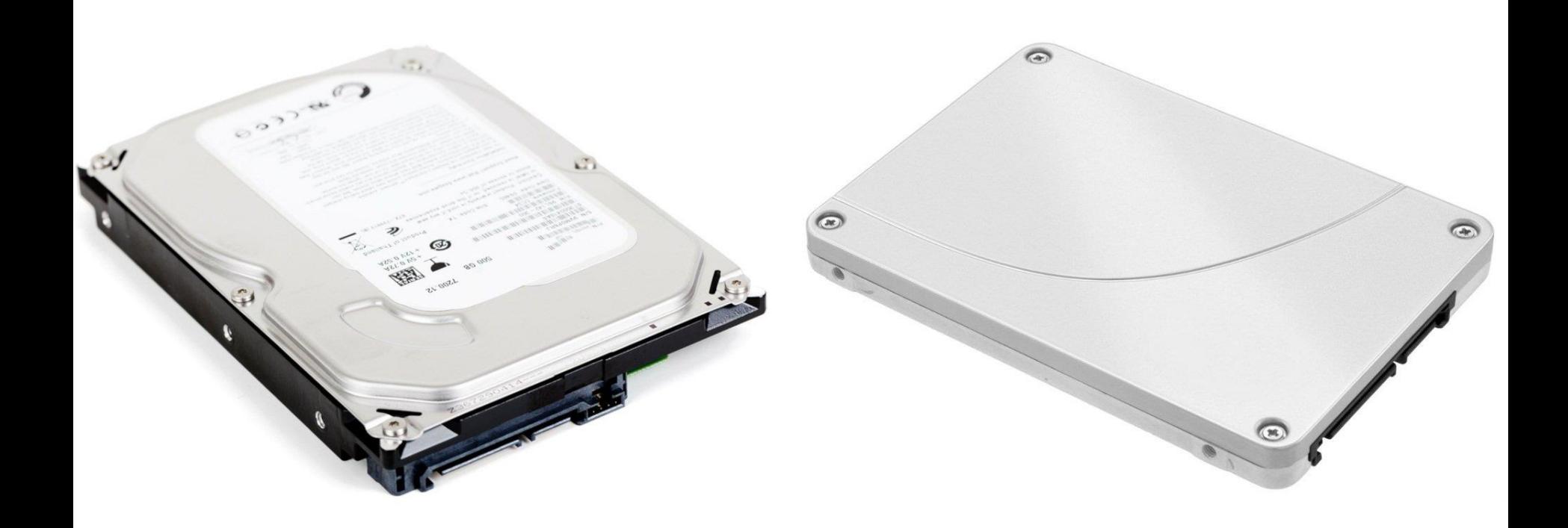

- A desvantagem dos SSDs, em comparação com discos magnéticos, é o seu custo. Enquanto os discos magnéticos custam centavos de dólar por gigabyte, um SSD típico custará de um a três dólares por gigabyte, tornando seu uso apropriado apenas para aplicações com drive menor ou em situações em que o custo não é um problema.
- O custo dos SSDs está caindo, mas ainda há um longo caminho até que alcancem os discos magnéticos baratos.
- Assim, embora os SSDs estejam substituindo os discos magnéticos em muitos computadores, talvez ainda leve algum tempo antes que o disco magnético siga o caminho da extinção.